## SAP ABAP table TF214 {Tax Rate Versions}

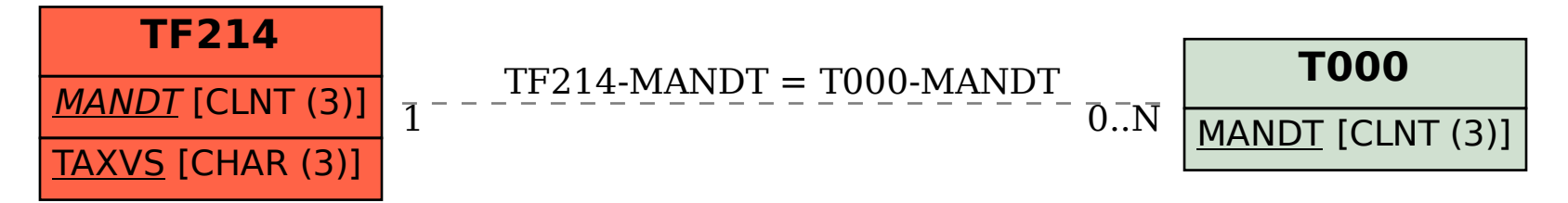